# AutoCAD Crack With License Key Free [32|64bit] (Final 2022)

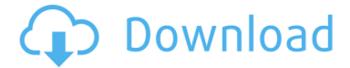

#### **AutoCAD Free**

CAD is primarily used for mechanical and civil engineering drawings and architectural design. It is also used for creating blueprints for manufacture, as well as creating proofs of concepts and animations. AutoCAD includes the following features: Building: CAD is primarily used for mechanical and civil engineering drawings and architectural design. It is also used for creating blueprints for manufacture, as well as creating proofs of concepts and animations. Creating functional CAD drawings with

1 / 12

the ability to cross-reference objects and people. Supports very complex drawings, using multiple layers and masking. CAD is the leading project-based CAD software for engineering, architecture, and drafting companies and organizations. Companies use CAD to save time and money, to automate repetitive tasks and enhance their design processes, and to ensure higherquality output, accuracy and safety. A CAD software application is a software application which uses a specialized drawing program called a CAD program or CAD program. This specialized drawing program automates the design process of creating and editing twodimensional drawings called "CAD drawings" and drawings in three dimensions called "CAD models" (originally the term "CAD model" was used for 3D CAD models, but now refers to 2D CAD models as well). The drawings are typically used in construction, engineering, architecture, manufacturing, and sometimes in other fields. CAD applications are used to produce almost any type of 2D or 3D graphic (such as but not limited to drawings, blueprints, diagrams, models, animations,

computer-aided design, engineering, architectural design, and architecture), using an input device (such as a mouse or stylus), which may be a computer mouse, trackball, touchpad, graphics tablet, or stylus. A CAD software application is a software application which uses a specialized drawing program called a CAD program or CAD program. This specialized drawing program automates the design process of creating and editing twodimensional drawings called "CAD drawings" and drawings in three dimensions called "CAD models" (originally the term "CAD model" was used for 3D CAD models, but now refers to 2D CAD models as well). The drawings are typically used in construction, engineering, architecture, manufacturing, and sometimes in other fields. CAD applications are used to produce almost any type of 2D or 3D graphic (such as but not limited to drawings, blueprints, diagrams

### **AutoCAD Crack + Full Version Free For Windows**

These three APIs are often used in applications that

interact with AutoCAD 2022 Crack: the user can interact with the program as if it were a drawing interface, changing AutoCAD settings and file-export options, adding new layers, symbols, blocks, and other visual components to the drawing, etc. Sometimes the interfaces are implemented as stand-alone applications, for example, AutoCAD Map,.NET, or Visual LISP programming. In these cases, the interface is implemented in another language and operates separately. Sometimes, an interface is embedded within the program itself. It is not so much of a separate application as a programming language that is used to "control" the program. This is sometimes used to make existing programs "customize-able" in the way that application-specific macros (macros) are used in programs like Microsoft Excel. Main program As for the AutoCAD program itself, three forms of interface are available: command line interface, graphical interface, and AutoCAD Enterprise Workbench. Command line interface The command line interface is intended to be used when the user is not using a graphical or integrated

tool, and when the command line is preferable to using one of the other interfaces. To access the command line, the user must open a command line, and must know how to navigate the command line's editor window. To start the command line, the user opens a command prompt, the default window of the command line. When the user has reached the command prompt, the command prompt window displays a dialog box prompting for the name of the application in which to open the command line window. Press Enter to open the command line window in AutoCAD. The command line editor window allows one line of text to be entered. There are many command-line tools available for AutoCAD. The command line is intended for maintenance of a series of command scripts, and for performing basic tasks, such as creating drawings, opening drawings, etc. For example, to open a drawing in the default viewport: Otherwise, the only way to open the drawing is to select it from the main menu. Graphical interface The graphical interface provides a natural user interface for use by CAD operators. It works with a Graphical User Interface (GUI) or a Graphical

Environment (GE). The UI and GE is accessed through the Windows or other desktop environment. Although some programs, such as the 2D sketch tools, are designed primarily for use in the GE ca3bfb1094

## AutoCAD Crack+ [32|64bit]

Go to Start > All Programs > Autodesk > Autocad. Click on Autocad and open the Autocad Interface. Press the button "Generate Autocad Key" (if you use windows) or "Generate Key" (if you use macOS or linux). Choose the location of your autocad key (in a file/directory you can call "My Keys" for example) Press "OK" Generate your key and rename it, so it looks like: -.key Autocad serial number generator What is it How to use the keygen Generate Autocad Key Use the autocad interface to open Autocad. Click on Generate Autocad Key in the top menu. Enter the Autocad key. Press OK. You can repeat the process to generate a key for every device you use. The present invention relates generally to apparatus and methods for cooling a nuclear reactor core. More specifically, the present invention relates to apparatus and methods for transferring cooling fluid to the core's incore refueling cavity so that the fluid may be distributed between the lower core plate and a fluid level in the core

which is below the core plate. In the United States, the reactors at the nuclear power plants located at San Onofre and Diablo Canyon are equipped with longitudinally extending in-core refueling assemblies. Each of these assemblies includes a longitudinally extending member, or riser, which extends into the reactor core. The riser includes a hydraulically-actuated drive rod, or spud, at its upper end. The drive rod is raised and lowered by the control rod drive mechanism, which is located outside the reactor pressure vessel. The riser and the spud are used for both insertion of the incore refueling tools, and for insertion of a nuclear fuel assembly into the reactor core. In addition to the hydraulically-actuated drive rod, the upper end of the riser includes a spud retainer and a swing-out plug. The spud retainer, which is attached to the drive rod above the spud, and the swing-out plug, which is attached to the riser above the spud retainer, provide means for retaining the spud in the riser during insertion and removal of the spud from the riser. The

### What's New in the AutoCAD?

Add a value layer that fills the object. Use it for costestimating, cost-center, or other types of values. (video: 1:14 min.) See the changes that occur when you use Ctrl+D. (video: 1:23 min.) Evaluate your work. Compare your drawings to previously completed designs. (video: 1:22 min.) Receive feedback. Receive the result of your designs in HTML, PDF, or XML. (video: 1:14 min.) New Layering Methods: Add and edit objects directly from a file. Select your object(s) from an external file. Access the contents of an external file and add it to the drawing. Create and edit layers in the cloud. Edit, search, and sort items in layers. Enhanced Application: Create a complex CAD document in the cloud without using AutoCAD. Export CAD data into Google and Bing's knowledge bases. Analyze dimensions with the new Dimension List. Create a ZIP file of all your work from an external cloud-based editor. Use an intelligent ruler. Manage multiple threads of development in one file. Supply chain management and collaboration: Design multi-threaded supply chains,

including loading and production. Supply chain management. Collaborate with others in the supply chain. Convert imported data into a layer. Compare data from external cloud-based editors. Make it easier to work with data: Excel and CSV. Replace imported data. Compare imported data in different text editors. Automate your work: Extend and automate your workflows. Automate repetitive tasks. Extend the editor with scripts. Automate repetitive tasks. Run AutoCAD through the command line. Working with older versions of AutoCAD: Import and edit text from earlier versions of AutoCAD. Use older tool palettes and menues. Enhancements in the command line: Install and uninstall applications and addons. Get help from external applications. Update AutoCAD in the cloud. Update third-

## **System Requirements For AutoCAD:**

Graphics: Requires a minimum resolution of 1024x768. The game will automatically detect your video settings and present a warning when your screen resolution falls below the recommended minimum. You must be running Windows 7 and above, Mac OS X 10.5 or higher, or Linux (v2.6.28 or higher) to be able to play this game. Linux users who are missing the Direct3D libraries must run Wine and follow the instructions in the 'Install Requirements' section. You can check your video card's compatibility with the game by checking

https://coleccionohistorias.com/2022/07/23/autocad-20-0-crack-license-keygen-download-for-windows/http://yorunoteiou.com/?p=576802

https://libertytrust-bank.com/wp-content/uploads/2022/07/AutoCAD\_Crack\_Updated2022.pdf https://ikuta-hs19.jp/autocad-crack-with-registration-code/

https://wedesigngreen.com/stories/autocad-crack-free-registration-code-download-3264bit

https://helpmefinancials.com/autocad-20-0-registration-code-free-download-2022/

https://blog-gegen-rechts.de/wp-content/uploads/2022/07/AutoCAD-3.pdf

http://salvationarmysalem.org/?p=4740

https://cambodiaonlinemarket.com/autocad-2022-24-1-crack-free-pc-windows/

https://ozrural.com/index.php/advert/autocad-2021-24-0-crack-torrent-activation-code/

https://sarahebott.org/autocad-crack-with-keygen-free/

http://www.glasspro.pl/wp-content/uploads/2022/07/AutoCAD\_Crack.pdf

https://callejondigital.com/wp-content/uploads/2022/07/markdes.pdf

https://nysccommunity.com/advert/autocad-24-2-crack-full-version-free-download-for-windows/https://stroitelniremonti.com/wp-content/uploads/2022/07/AutoCAD Full Product Key Free.pdf

https://esport-ready.com/wp-content/uploads/2022/07/reabre.pdf

https://hard-times.us/wp-content/uploads/2022/07/AutoCAD-14.pdf

https://splex.com/autocad-crack-activation-code-with-keygen-x64-2022-latest-2/

https://edaberan.com/wp-content/uploads/2022/07/AutoCAD\_Crack\_Free\_Download\_For\_Windows.pdf

http://wp2-wimeta.de/autocad-2022-24-1-torrent-activation-code-download-macwin-2022/

12 / 12